Subject: Re: Problems with Gentoo template creation Posted by [kir](https://new-forum.openvz.org/index.php?t=usrinfo&id=4) on Fri, 11 Aug 2006 16:31:49 GMT [View Forum Message](https://new-forum.openvz.org/index.php?t=rview&th=936&goto=5111#msg_5111) <> [Reply to Message](https://new-forum.openvz.org/index.php?t=post&reply_to=5111)

Ronald Tanner wrote:

> And there is another step in the preparation of the os template which

> needs some explanation. Why do I have to replace /etc/mtab with > a link to /proc/mounts?

This is because VE root filesystem is mounted by the host system, not the guest -- and therefore root fs will not appear in /etc/mtab. It will lead to df command non-working.

If you will replace /etc/mtab with a symlink to /proc/mounts, you will always have up-to-date information of what is mounted in /etc/mtab.

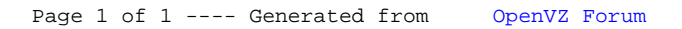